## Package 'miQC'

October 18, 2022

#### Type Package

Title Flexible, probabilistic metrics for quality control of scRNA-seq data

#### Version 1.4.0

Description Single-cell RNA-sequencing (scRNA-seq) has made it possible to profile gene expression in tissues at high resolution. An important preprocessing step prior to performing downstream analyses is to identify and remove cells with poor or degraded sample quality using quality control (QC) metrics. Two widely used QC metrics to identify a 'lowquality' cell are (i) if the cell includes a high proportion of reads that map to mitochondrial DNA encoded genes (mtDNA) and (ii) if a small number of genes are detected. miQC is data-driven QC metric that jointly models both the proportion of reads mapping to mtDNA and the number of detected genes with mixture models in a probabilistic framework to predict the low-quality cells in a given dataset.

#### URL <https://github.com/greenelab/miQC>

#### BugReports <https://github.com/greenelab/miQC/issues>

License BSD\_3\_clause + file LICENSE

Imports SingleCellExperiment, flexmix, ggplot2, splines

Suggests scRNAseq, scater, biomaRt, BiocStyle, knitr, rmarkdown

biocViews SingleCell, QualityControl, GeneExpression, Preprocessing, Sequencing

VignetteBuilder knitr

Encoding UTF-8

RoxygenNote 7.1.1.9000

LazyData TRUE

git\_url https://git.bioconductor.org/packages/miQC

git\_branch RELEASE\_3\_15

git\_last\_commit cbe88ea

git\_last\_commit\_date 2022-04-26

Date/Publication 2022-10-18

<span id="page-1-0"></span>Author Ariel Hippen [aut, cre], Stephanie Hicks [aut]

Maintainer Ariel Hippen <ariel.hippen@gmail.com>

### R topics documented:

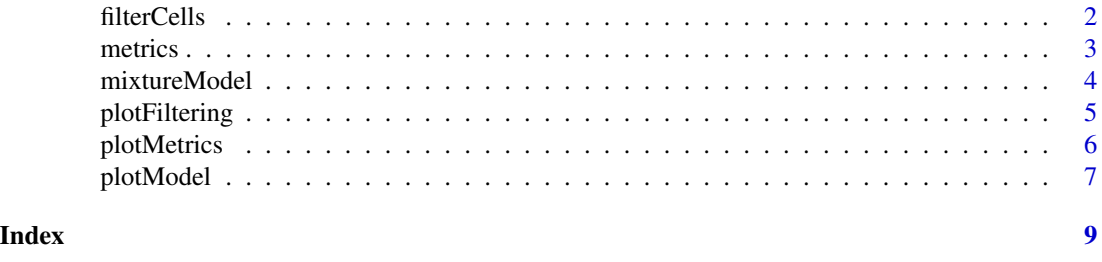

filterCells *filterCells*

#### Description

Find those cells probabilistically determined to be compromised by the mixture model and remove them from the dataset.

#### Usage

```
filterCells(
sce,
model = NULL,posterior_cutoff = 0.75,
keep_all_below_boundary = TRUE,
enforce_left_cutoff = TRUE,
verbose = TRUE
)
```
#### Arguments

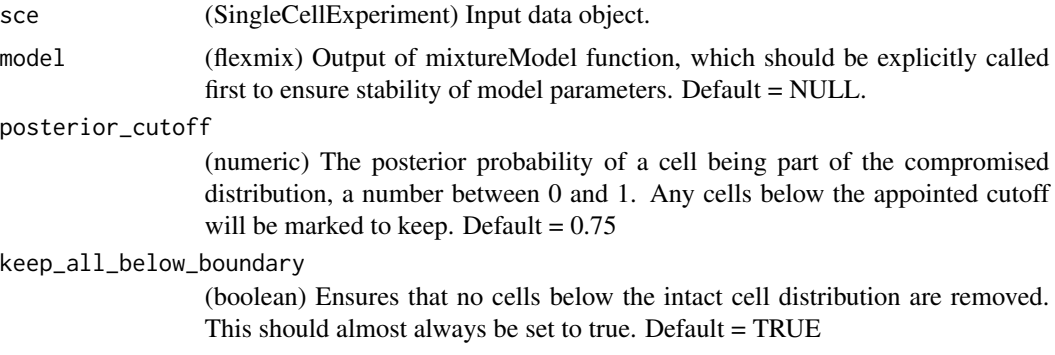

#### <span id="page-2-0"></span>metrics 3

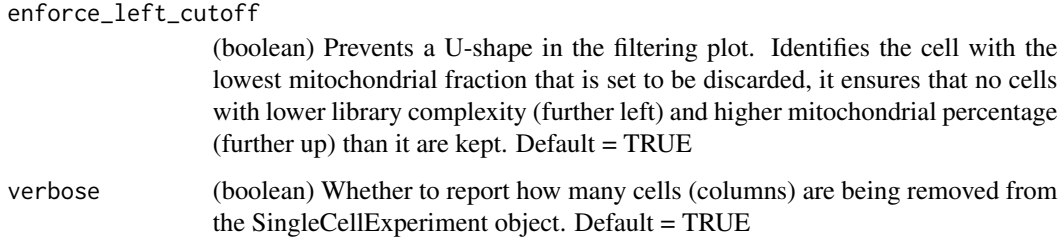

#### Value

Returns a SingleCellExperiment object, the same as the input except with a new column in colData, prob\_compromised, and all cells with greater than the set posterior probability removed from the dataset.

#### Examples

```
library(scRNAseq)
library(scater)
sce <- ZeiselBrainData()
mt_genes <- grepl("^mt-", rownames(sce))
feature_ctrls <- list(mito = rownames(sce)[mt_genes])
sce <- addPerCellQC(sce, subsets = feature_ctrls)
model <- mixtureModel(sce)
sce <- filterCells(sce, model)
```
metrics *Basic scRNA-seq QC metrics from an ovarian tumor*

#### Description

Basic QC metrics from a high-grade serous ovarian cancer (HGSOC) sample. The information included is the minimum needed to generate a miQC model and make plots. Count data for the full tumor is available through GEO, accession number GSM4816047.

#### Usage

metrics

#### Source

GEO Accession GSM4816047

<span id="page-3-0"></span>mixtureModel *mixtureModel*

#### Description

Function to fit a two-distribution mixture model on a SingleCellExperiment object.

#### Usage

```
mixtureModel(
sce,
model_type = "linear",
detected = "detected",
subsets_mito_percent = "subsets_mito_percent"
)
```
#### Arguments

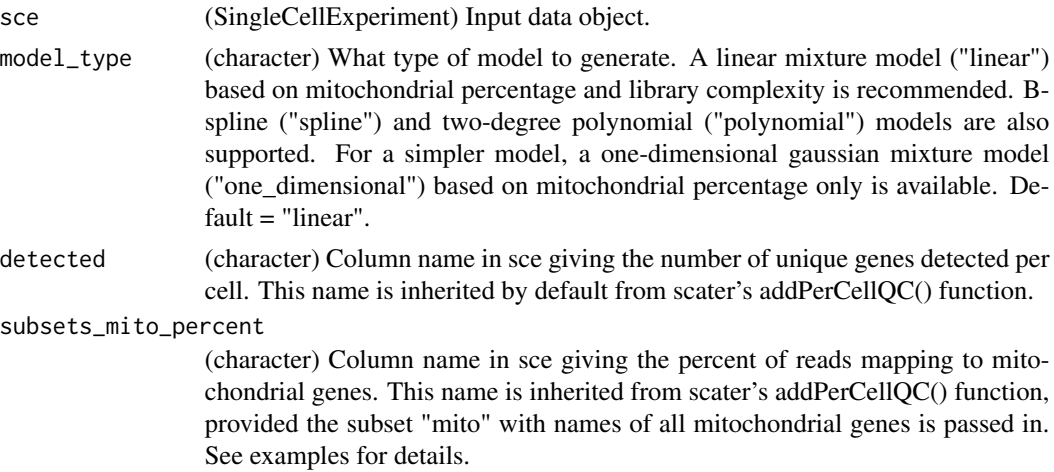

#### Value

Returns a flexmix object with mixture model parameters, which is used to calculate posterior probability for each cell being compromised and make final filtering decisions.

#### Examples

```
library(scRNAseq)
library(scater)
sce <- ZeiselBrainData()
mt_genes <- grepl("^mt-", rownames(sce))
feature_ctrls <- list(mito = rownames(sce)[mt_genes])
sce <- addPerCellQC(sce, subsets = feature_ctrls)
model <- mixtureModel(sce)
```
<span id="page-4-0"></span>plotFiltering *plotFiltering*

#### Description

Function to plot which cells will be kept and removed given their posterior probability of belonging to the compromised distribution.

#### Usage

```
plotFiltering(
sce,
model = NULL,posterior_cutoff = 0.75,
keep_all_below_boundary = TRUE,
enforce_left_cutoff = TRUE,
palette = c("#999999", "#E69F00"),
detected = "detected",
subsets_mito_percent = "subsets_mito_percent"
)
```
#### Arguments

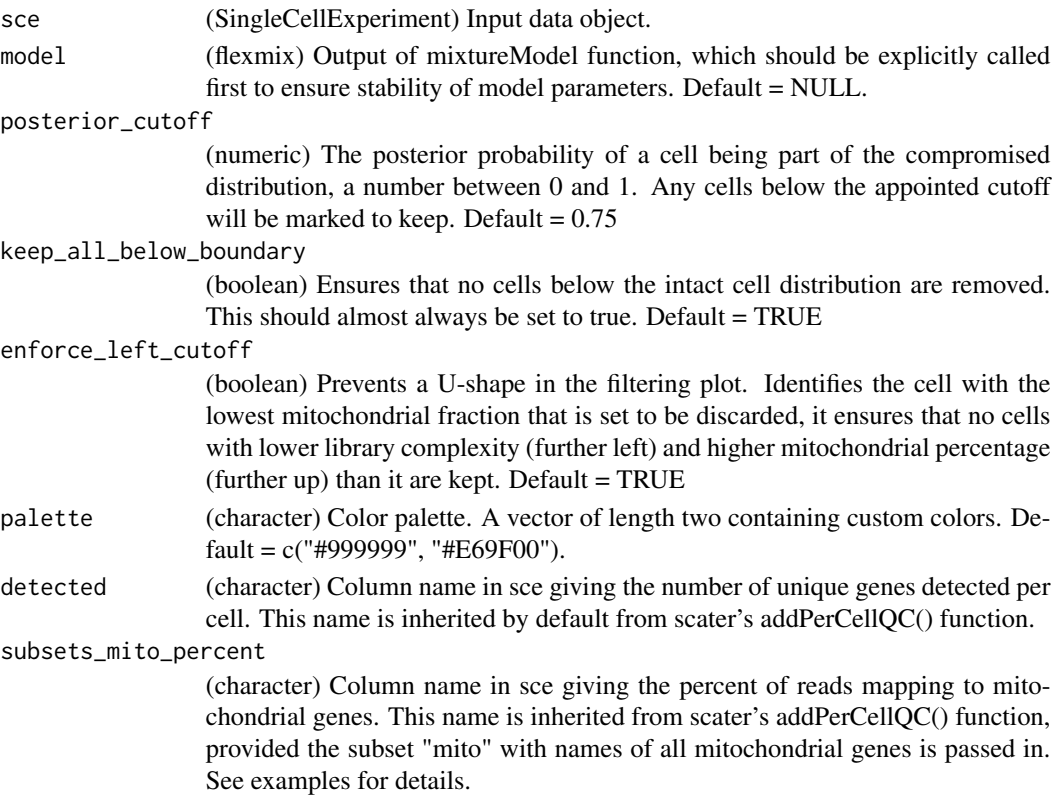

#### <span id="page-5-0"></span>Value

Returns a ggplot object. Additional plot elements can be added as ggplot elements (e.g. title, customized formatting, etc).

#### Examples

```
library(scRNAseq)
library(scater)
sce <- ZeiselBrainData()
mt_genes <- grepl("^mt-", rownames(sce))
feature_ctrls <- list(mito = rownames(sce)[mt_genes])
sce <- addPerCellQC(sce, subsets = feature_ctrls)
model <- mixtureModel(sce)
plotFiltering(sce, model)
```
plotMetrics *plotMetrics*

#### Description

A function to plot the QC parameters used for a miQC model, number of unique genes expressed and percent mitochondrial reads. This function can be run before calling mixtureModel() to assess if miQC is appropriate given the data distribution. See vignette for examples of cases where miQC is and isn't a good choice for filtering.

#### Usage

```
plotMetrics(
sce,
detected = "detected",
subsets_mito_percent = "subsets_mito_percent",
palette = "#33ADFF"
)
```
#### Arguments

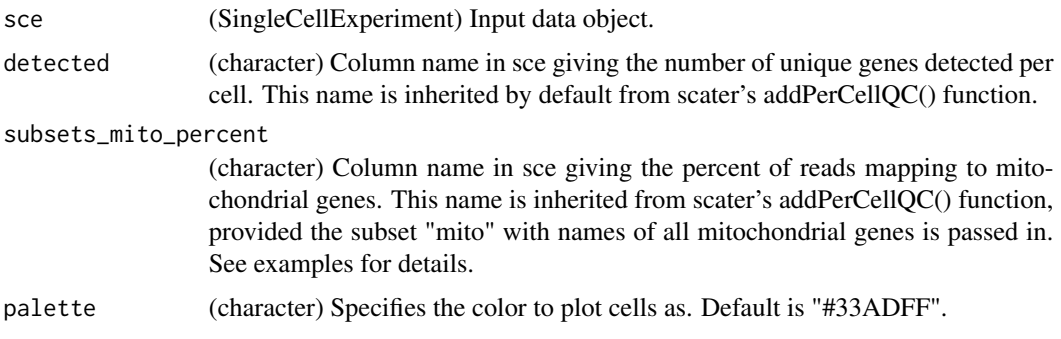

#### <span id="page-6-0"></span>plotModel 7

#### Value

Returns a ggplot object. Additional plot elements can be added as ggplot elements (e.g. title, customized formatting, etc).

#### Examples

```
library(scRNAseq)
library(scater)
sce <- ZeiselBrainData()
mt_genes <- grepl("^mt-", rownames(sce))
feature_ctrls <- list(mito = rownames(sce)[mt_genes])
sce <- addPerCellQC(sce, subsets = feature_ctrls)
plotMetrics(sce)
```

```
plotModel plotModel
```
#### Description

Function to plot quality characteristics of cells in dataset, parameters of compromised and intact distributions, and posterior probability of each cell belonging to the compromised distribution.

#### Usage

```
plotModel(
sce,
model = NULL,detected = "detected",
subsets_mito_percent = "subsets_mito_percent"
)
```
#### Arguments

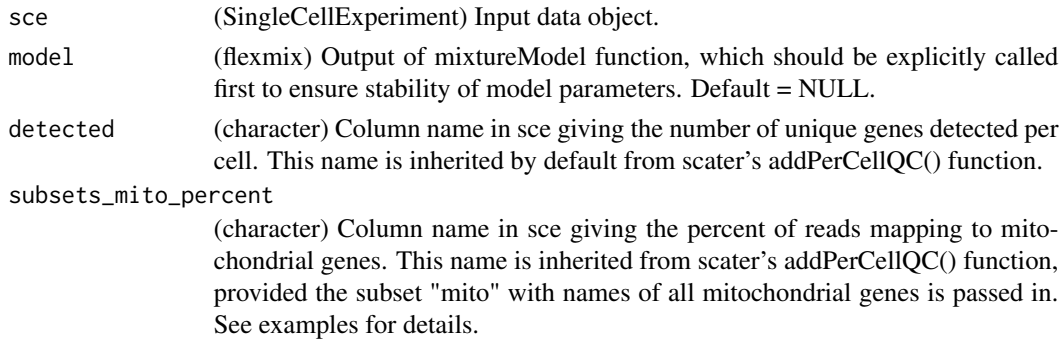

#### Value

Returns a ggplot object. Additional plot elements can be added as ggplot elements (e.g. title, customized formatting, etc).

8 plotModel

#### Examples

```
library(scRNAseq)
library(scater)
sce <- ZeiselBrainData()
mt_genes <- grepl("^mt-", rownames(sce))
feature_ctrls <- list(mito = rownames(sce)[mt_genes])
sce <- addPerCellQC(sce, subsets = feature_ctrls)
model <- mixtureModel(sce)
plotModel(sce, model)
```
# <span id="page-8-0"></span>Index

∗ datasets metrics, [3](#page-2-0)

filterCells, [2](#page-1-0)

metrics, [3](#page-2-0) mixtureModel, [4](#page-3-0)

plotFiltering, [5](#page-4-0) plotMetrics, [6](#page-5-0) plotModel, [7](#page-6-0)